## Digital System Design

- **At this point, we are trying to do complex datapaths + complex control**
- **Faced with problems of :**
	- **Constraints minimum clock frequency, maximum number of clock cycles, target device, resource limits (don't have an infinite number of logic cells available)**
	- **Execution unit architecture and number : fast adder? Slow adder? Pipelined or non-pipelined multiplier? SRAM versus registers? How many do I need based on constraints?**
	- **Scheduling : what happens during what clock cycle?**

BR 1/99 1

#### **Constraints**

- **Two** *Constraints* **that can be placed on a digital system design are clock period and clock cycle constraints**
- **A Clock period constraint will define the minimum clock frequency.**
	- **Will affect the architecture of your execution units (fast adder versus slow adder, pipelined execution unit versus non-pipelined execution unit)**
- **A clock cycle constraint limits the available number of clock cycles to perform operation**
- **Total computation time: clock period \* clock cycles**
- BR 1/99 2 • **Other constraints: Power, device type, Input/Output**

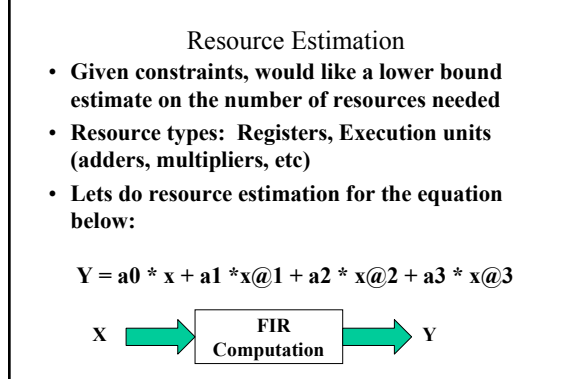

BR 1/99 3

## BR 1/99 4 FIR Filter  $Y = a0 * x + a1 * x(a)1 + a2 * x(a)2 + a3 * x(a)3$ **The equation above is an equation for a 4-Tap Finite Impulse Response digital filter. Each** *sample period* **a new value for X is input to the system. A sample period is measured in clock cycles, and the number of clock cycles per sample period will be an external constraint. X is the value for current sample period. X@1 is the value for one sample period back. X@2 is the value for two sample periods back. X@3 is the value for three sample periods back. A0, a1,a2,a3 are the filter coefficients. Changing these coefficients change the filter function; assumed to be preloaded.**

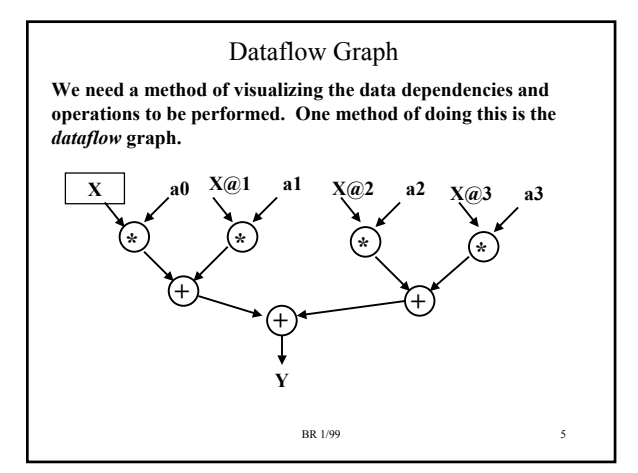

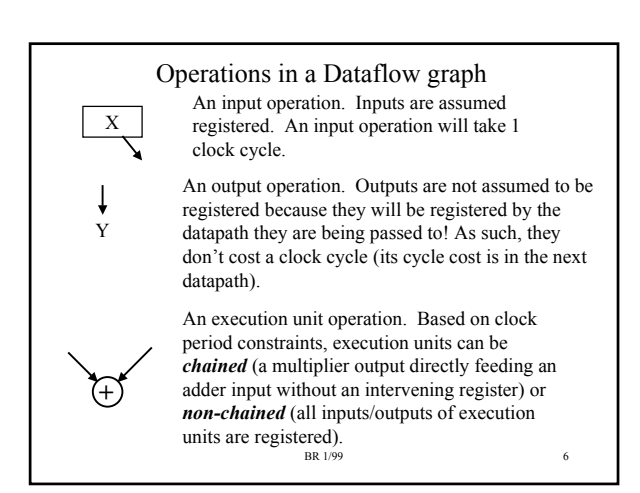

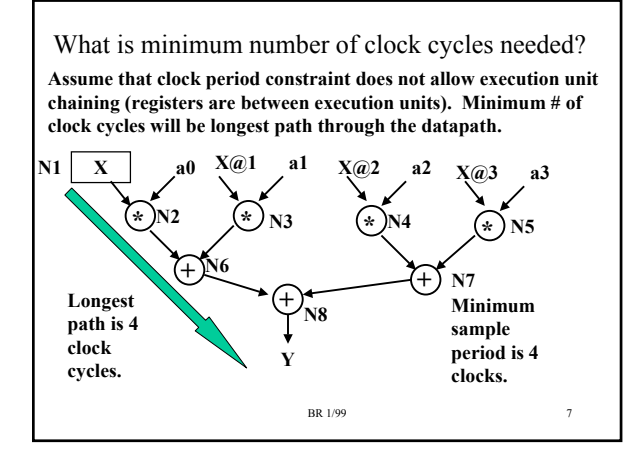

#### Resource Estimation

**Given a clock cycle constraint (sample period), can estimate minimum number of needed resources.**

**Assume the minimum sample period of 4 clocks.**

**Minimum resource estimation is:**

**# operations/ # of clocks**

**Minimum Resource estimation:** # multipliers =  $\#$  multiplies/  $\#$  clocks =  $4/4 = 1$ 

# adders =  $\#$  additions/  $\#$ clocks = 3/4 = 1

BR 1/99 8 **Minimum resource estimation is 1 multiplier, 1 adder. Register estimation is tougher. Need to store X@1, X@2, X@3** + four coefficents. Need at least 7 registers.

# *Scheduling* **is mapping operations onto execution units. Use a scheduling table which lists clock cycles versus resources. Lets first just worry about execution units, and not about registers for now.** Resource: Adder **Multiplier** 10 **Cycle Start #1 idle Reg??**←**x@3\*a3 (N5) Input X #2 idle Reg??**←**x@2\*a2 (N4) #3 N7 op (N5+N4) Reg??** ←**x@1\*a1 (N3)**

**#4 idle Reg??** ←**x\*a0 (N2)** 

Scheduling

BR 1/99 9

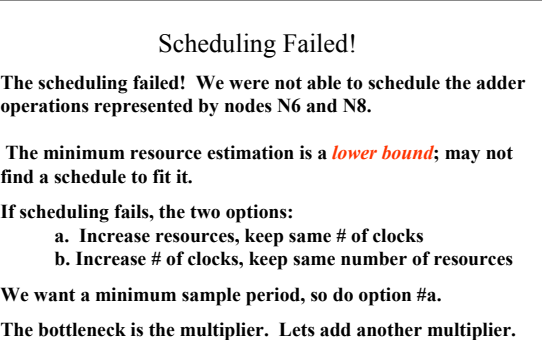

BR 1/99 10

**BR** 1/99 11 Scheduling (2nd try) Resource: Adder | Mult A | Mult B | IO **Cycle Start #1 idle x@3\*a3 (N5) x@2\*a2 (N4) Input X #2 N7 op (N5+N4) x@1\*a1 (N3) x\*a0 (N2) #3 N6 op (N3+N2) idle idle #4 N8 op (N7+N6) idle idle Scheduling succeeds.**

# Register Allocation **At this point, need to allocate registers to save temporary results. At beginning of operation, we know that we need to have the values a0,a1,a2,a3, x@3,x@2,x@1 stored. So we need at least 7 registers. The registers holding a0-a3 will not change value during the computation, so we will not consider them in our scheduling.**

**Assume at Start: RA = x@3, RB=x@2, RC=x@1.** 

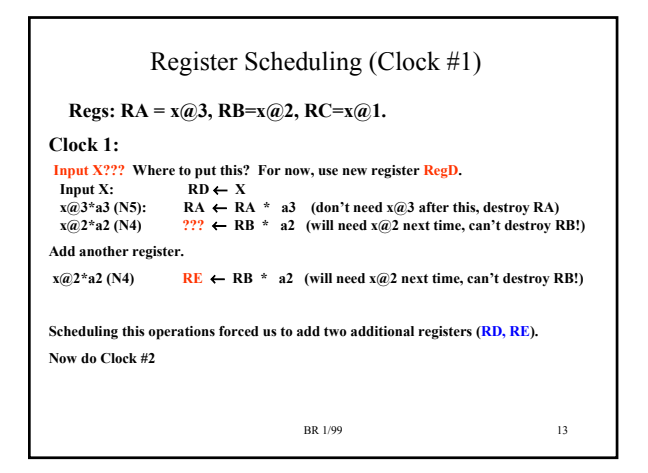

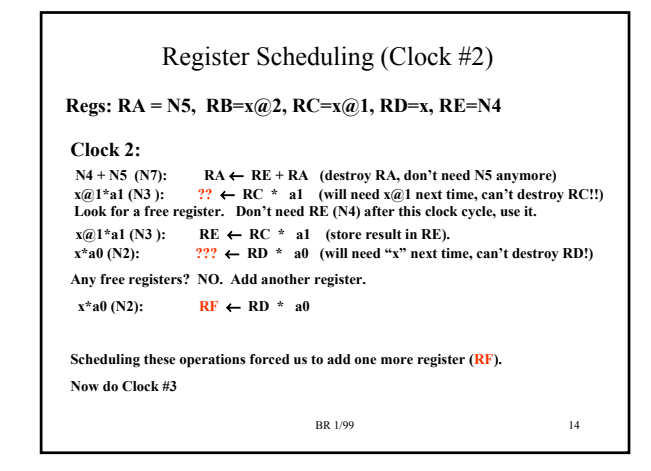

BR 1/99 15 Register Scheduling (Clock #3, Clock #4) **Clock 3: N6 op (N3+N2) RE** ← **RE + RF (destroy RE, don't need N3 anymore) Regs: RA = N7, RB=x@2, RC=x@1, RD=x, RE=N3, RF=N2 Regs: RA = N7, RB=x@2, RC=x@1, RD=x, RE=N6, RF=N2 Clock 4: N8 op (N7+N6) Yout** ← **RA + RE (output is unregistered) What about initial conditions for next sample period? RA = x@3, RB=x@2, RC=x@1**   $\mathbf{x} \cdot \mathbf{z} \cdot \mathbf{z}$ **x**(*a*) **← x** RC ← RD Note that X in this sample period becomes X@1 <br> **x**(*a*) **+**  $\mathbf{x}$  RB ← RC for the next sample period, x(*a*) becomes x(*a*) *x* **x@3** ← **x@2** RA ← RB etc...

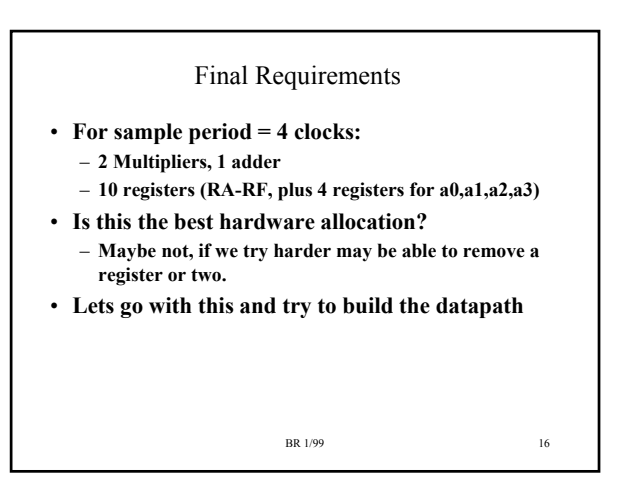

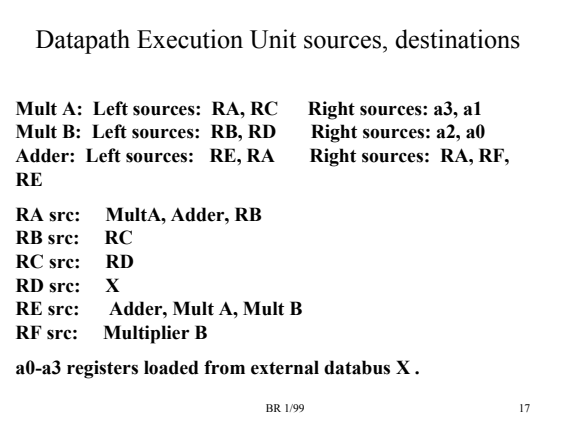

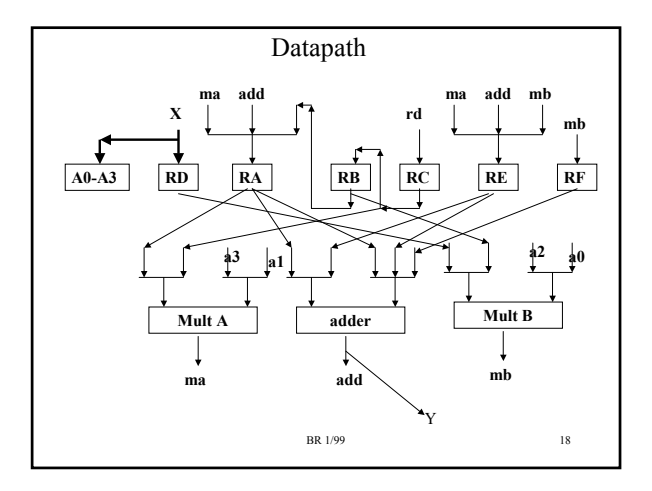

#### Comments

- **Saving on Execution units leads to lots of wiring and muxes because of the amount of execution unit sharing that is required**
- **Could probably have reduced some of the mux requirements by more careful assignment of temporary values to registers**
- **This datapath would require a FSM with four states; each state corresponding to a clock cycle.**
	- **Output of FSM would be mux select lines, register load lines**
	- **May need extra states if handshaking control (input\_rdy, output\_rdy) is required.**

BR 1/99 19

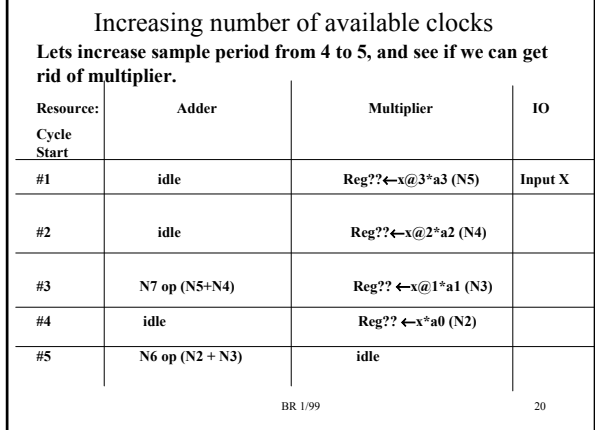

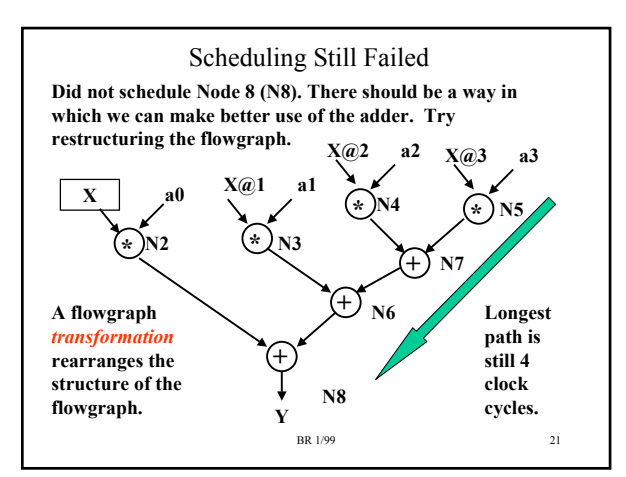

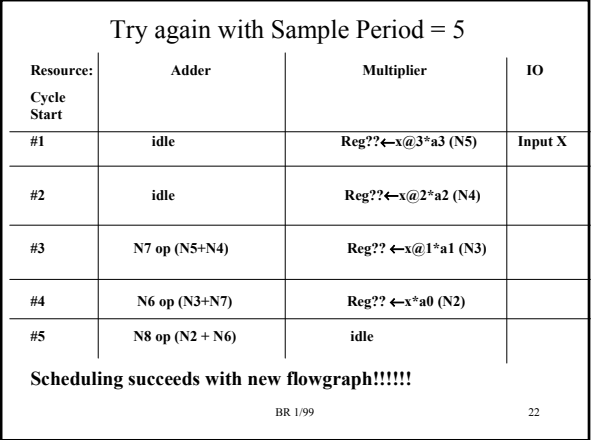

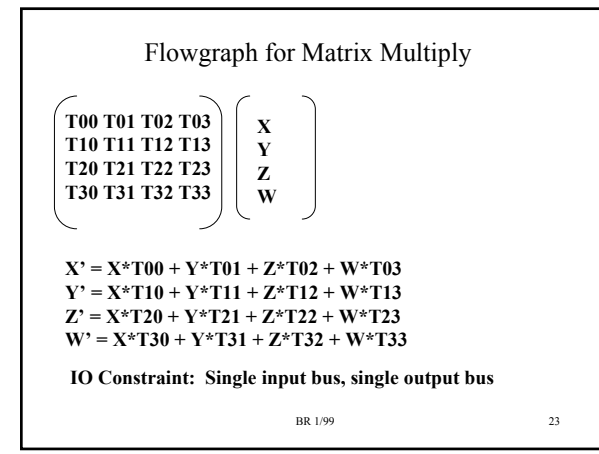

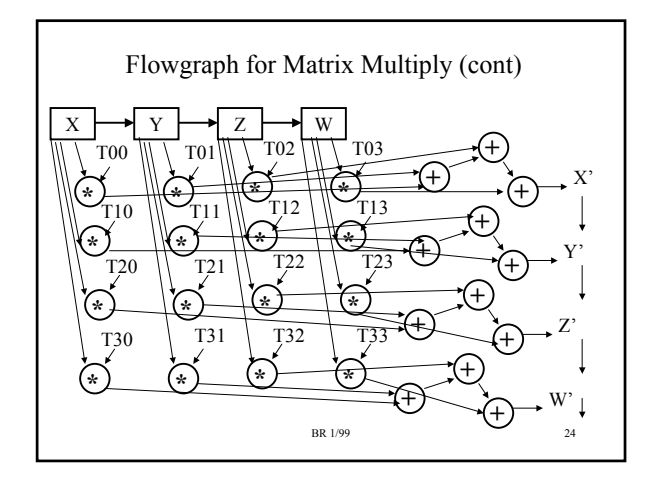

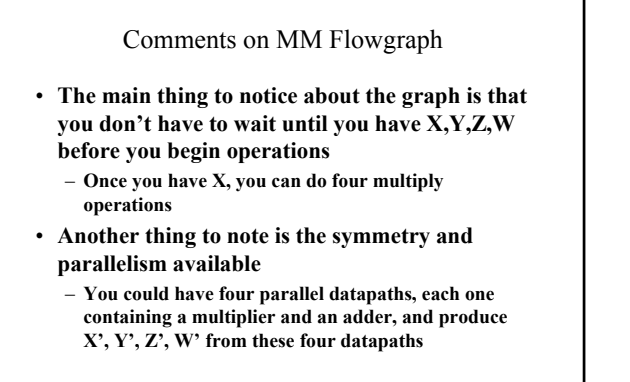

BR 1/99 25

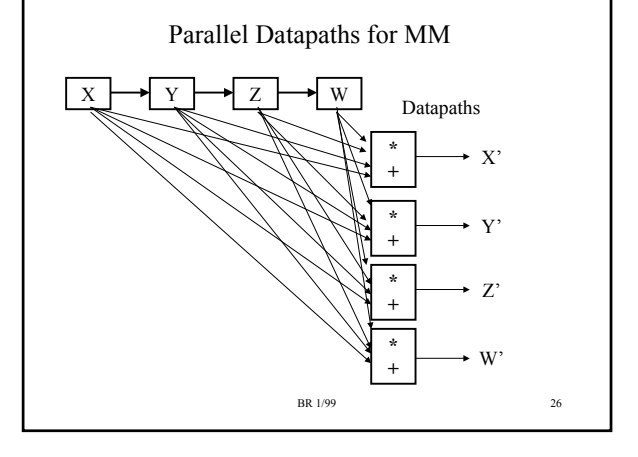

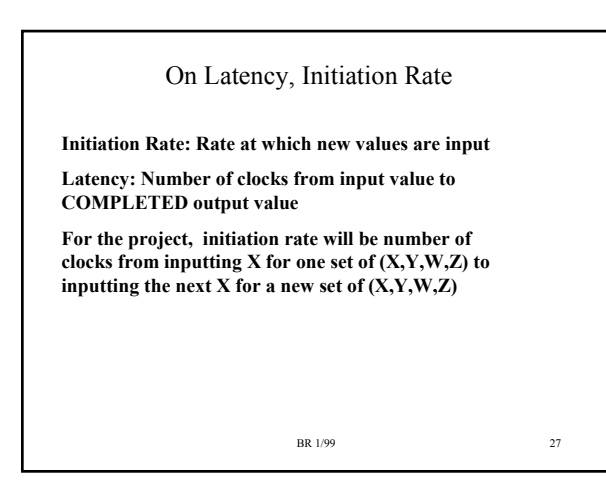

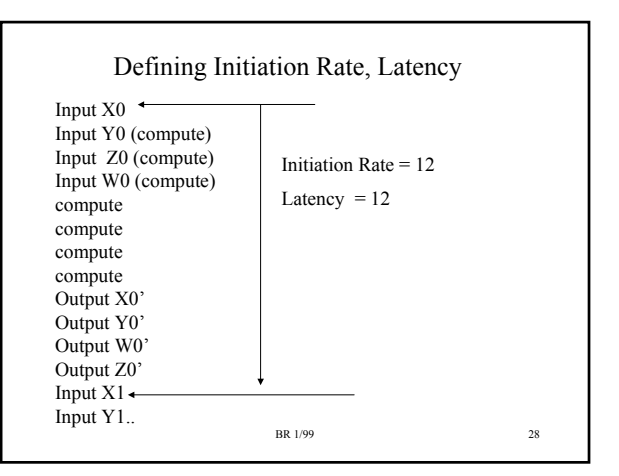

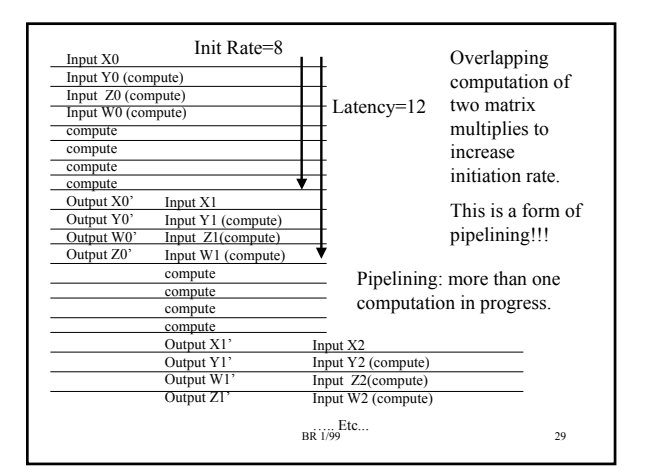

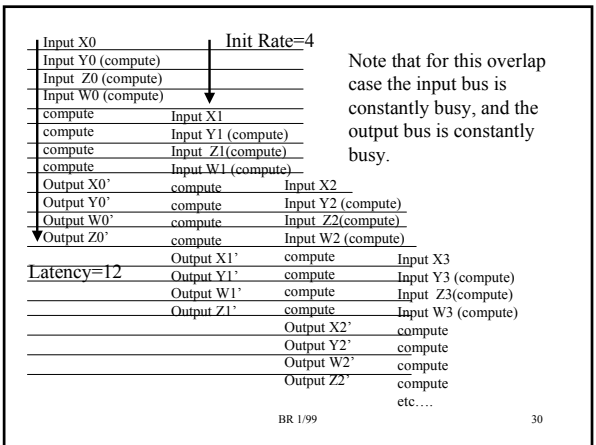